## CELLENION >> A BICO COMPANY

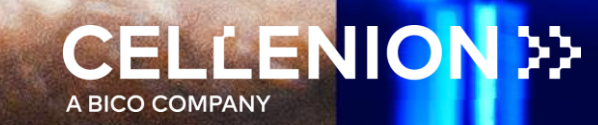

## cellenPIPE For cellenCHIP 384 3'RNA-seq kit HOW TO

#### 1. Log in cellenPIPE

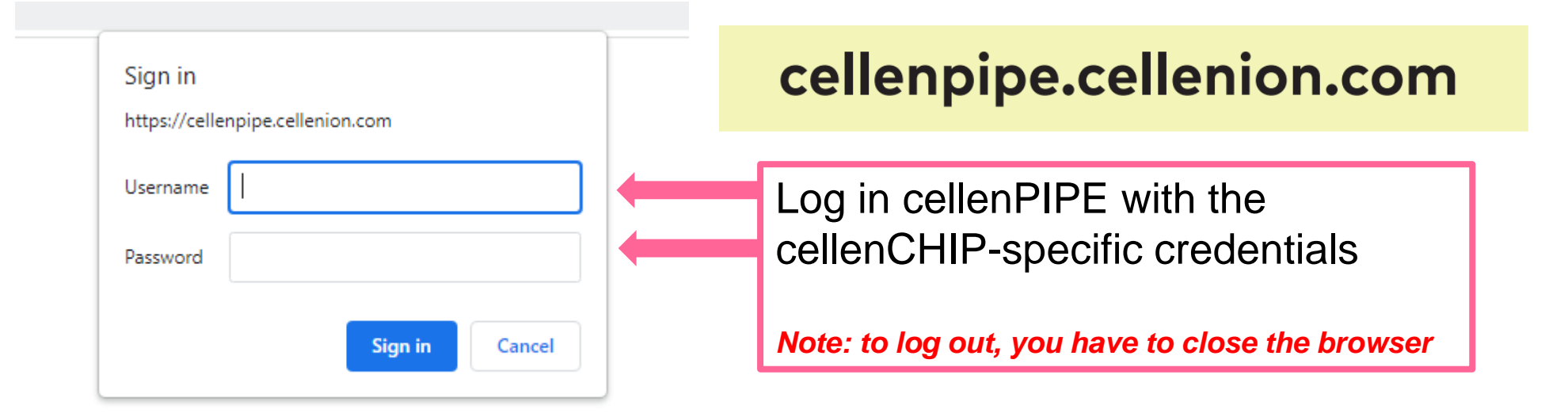

#### 2. Select the cellenPIPE application

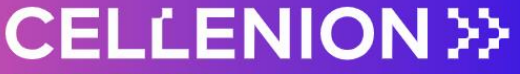

A BICO COMPANY

Welcome to the cellenPIPE Suite v0.9.1 (beta).

#### Select an application.

cellenCHIP 384 - 3' scRNA-seq

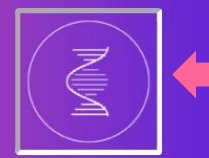

**FOR BETA-TESTERS** 

Thank you for helping us to improve our services!

**SATISFACTION & FEEDBACK** 

**ERROR & BUG REPORTING** 

From the home page, select cellenPIPE for 3' single cell RNA-sequencing application

#### 3. Fill out the form and Click on the Launch button

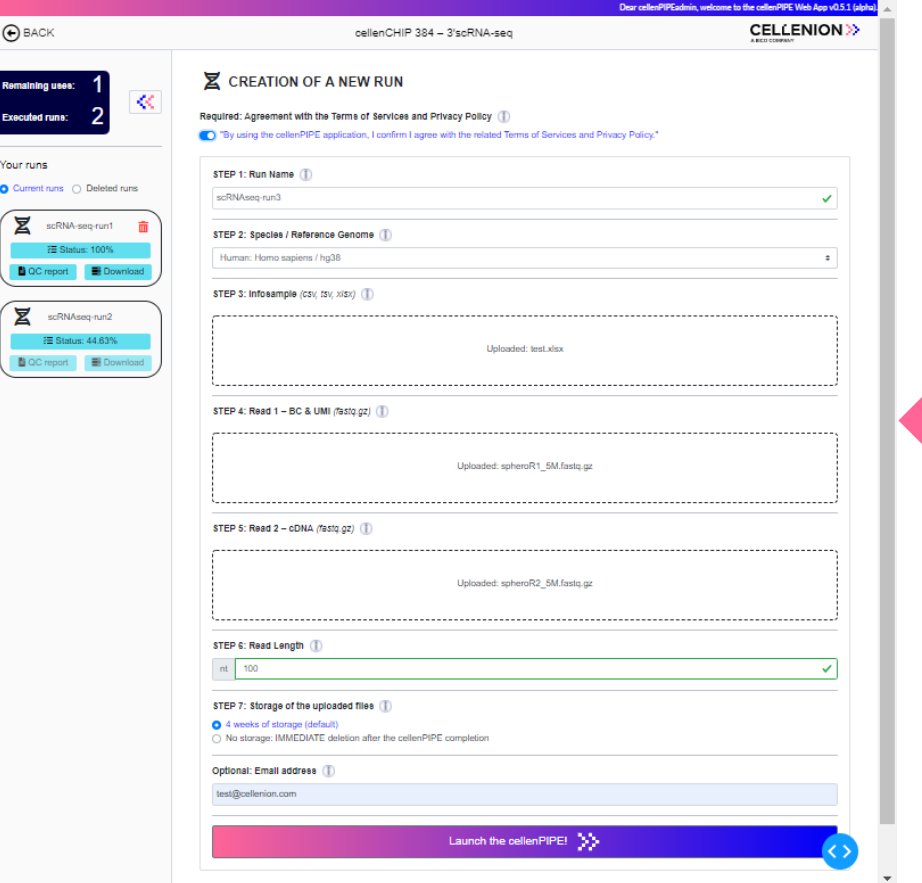

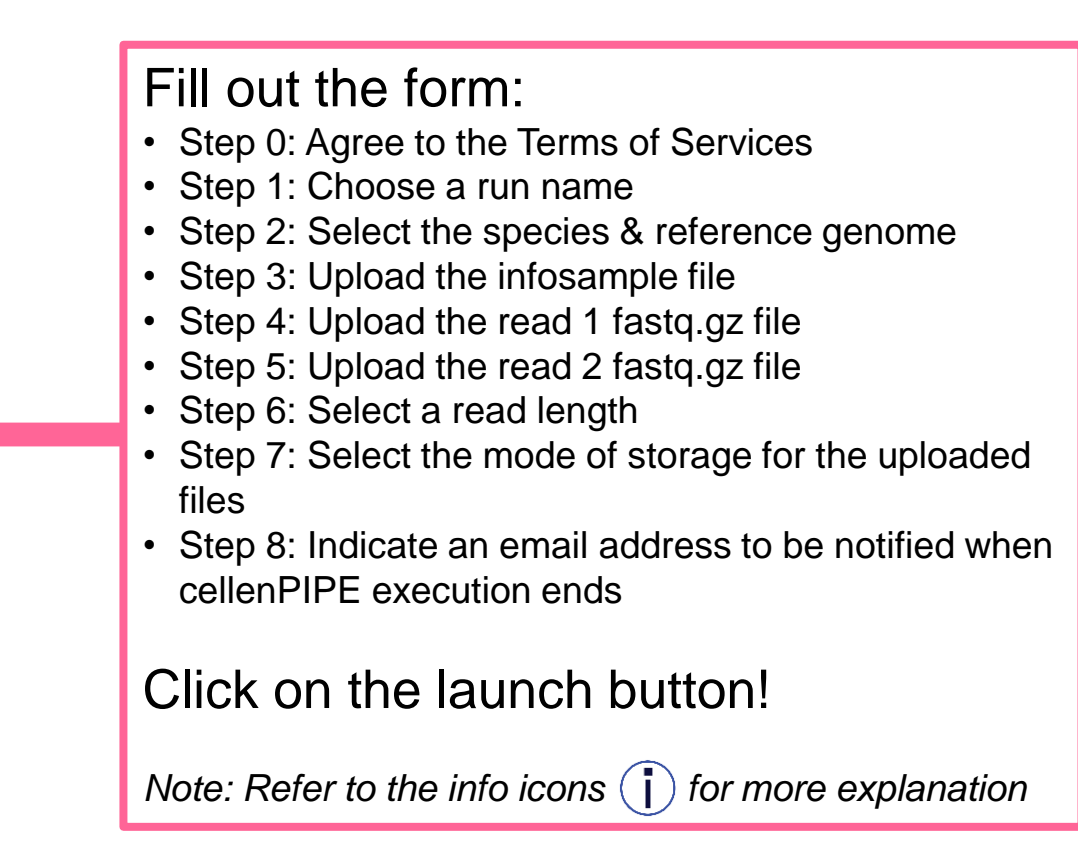

#### 4. Confirm the cellenPIPE run

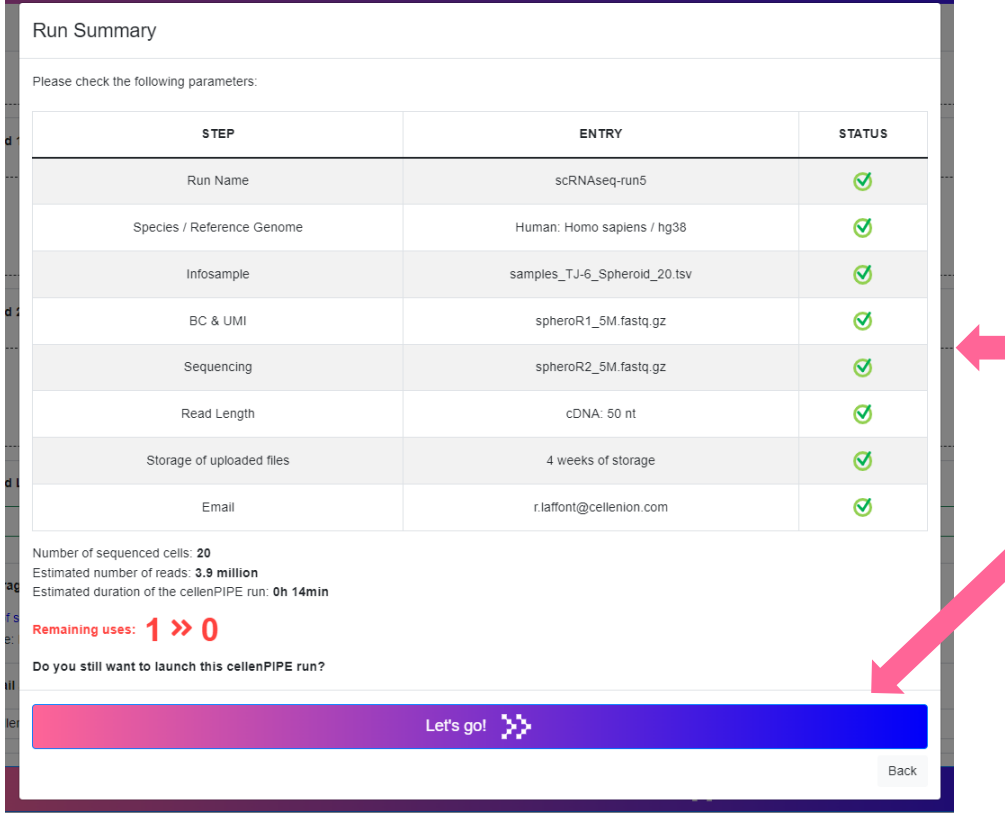

- Check the parameters
- Confirm the run

ggg

*Note: Check carefully! The run will consume 1 use and last several hours.*

#### 5. Wait until cellenPIPE execution has ended

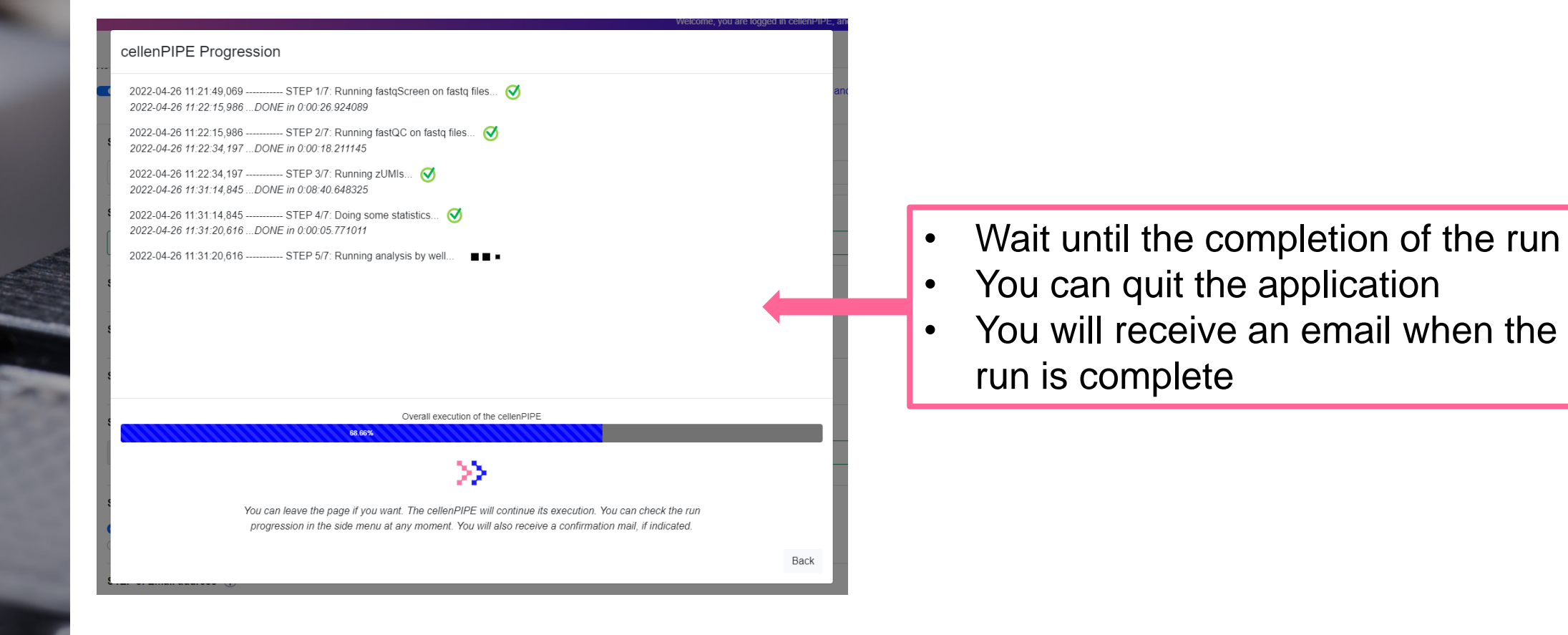

#### 5bis. Wait until cellenPIPE execution has ended

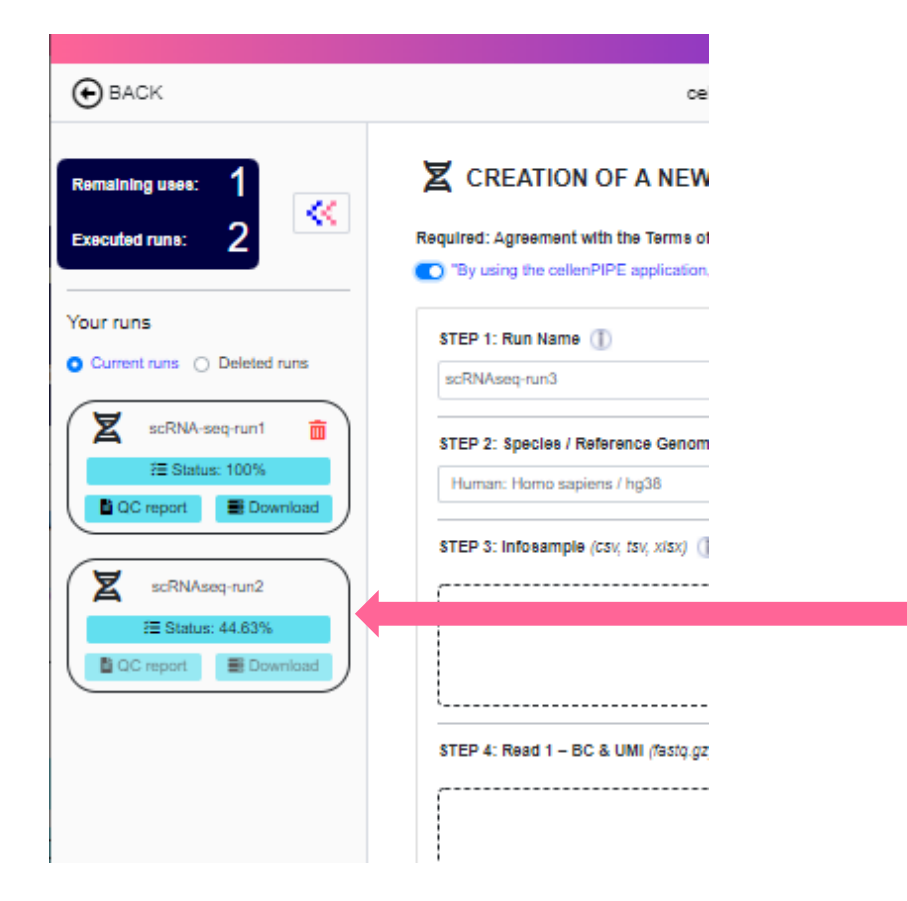

• You can check at any moment the progression of the run via the sidebar

#### 6. Reception of email when cellenPIPE has ended

Your cellenPIPE analysis is complete! scRNAseq-run5 - 2022-04-26

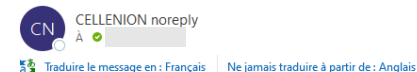

#### Congratulations! Your cellenPIPE analysis is now complete!

Helio dear The cellenPIPE analysis for the run 'scRNAsen-run5' has been successfully completed. You can now download the result To download the results, including the cellenPIPE report, please log back into the web interface You will find the corresponding run in the sidebar. Click on the button "Download In order to extract the results from the zip folder, please use the following password bzvPwNo1xLvWalo76xk Remaining uses: 0 Run Summary Creation date: 2022-04-26 11:21:3 · Run Name: scRNAseg-run5 · Species / Reference Genome: Human: Homo sapiens / hg3 Infosample  $\bullet$  Read 1:  $\bullet$  Read 2: · Read Length: cDNA: 50 nf · Storage of uploaded files: 4 weeks of storag . Number of sequenced cells: 20 Number of reads: 5.0 million . Duration of the cellenPIPE analysis: 0h 19min 40: Thank you for using the cellenCHIP and cellenPIPE service: We would be grateful if you could take some minutes to fill out the satisfaction & feedbacks form (see home page, beta-testers panel). We always aim to improve our services as much as possible and would love to read your c If you experience any trouble or want to share more of your feedbacks, please contact the support team at ticket@cellenion.cor

See you soon **CELLENION >>** A RICO COMPANY

the this email was sent automatically. Do not renix to this address

- $rac{1}{2}$ • You will receive an email when the run is complete
- It contains a password to extract the results from a zip folder
- It displays also a summary of the run

#### 7. Explore the cellenPIPE report

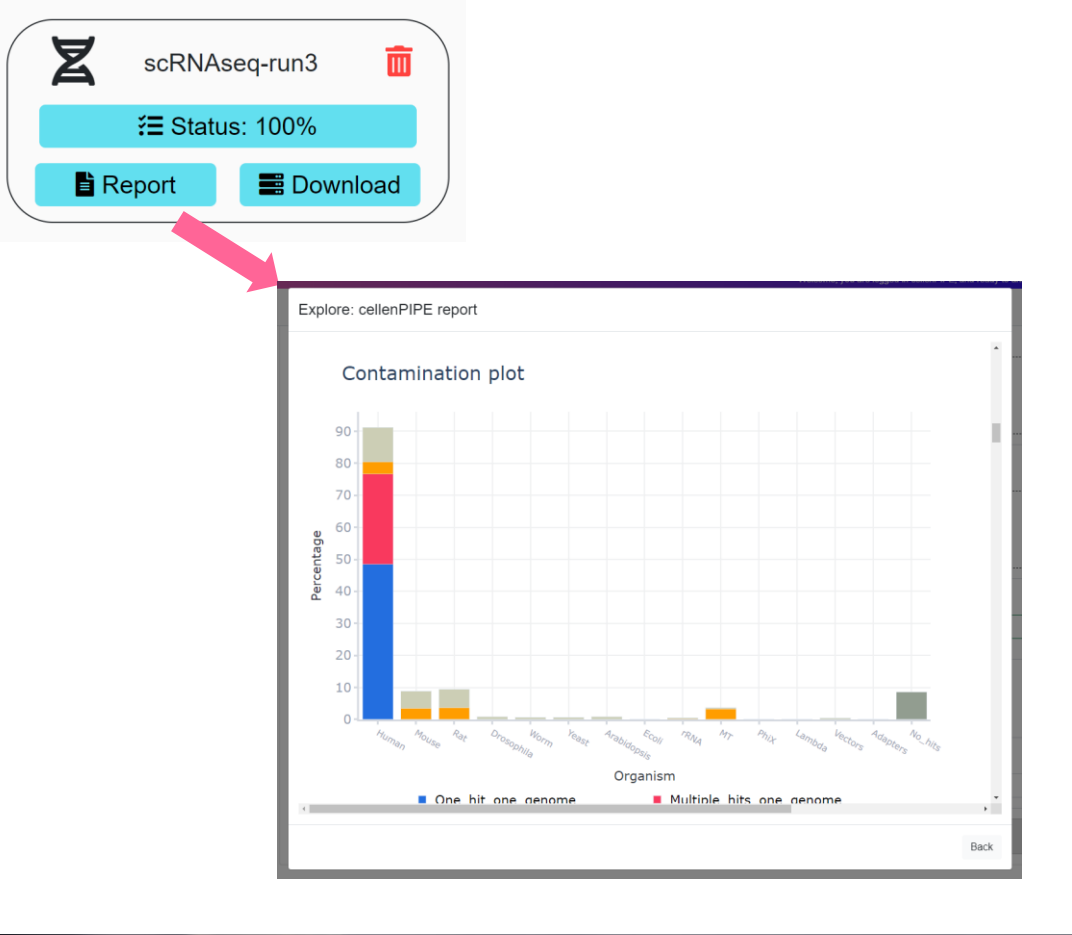

- From the sidebar, manage the cellenPIPE runs
- Explore the cellenPIPE report on your desktop, laptop or tablet computer!

*Note: go to the end of the cellenPIPE report to find links for Seurat reports.*

## 8. Download the results

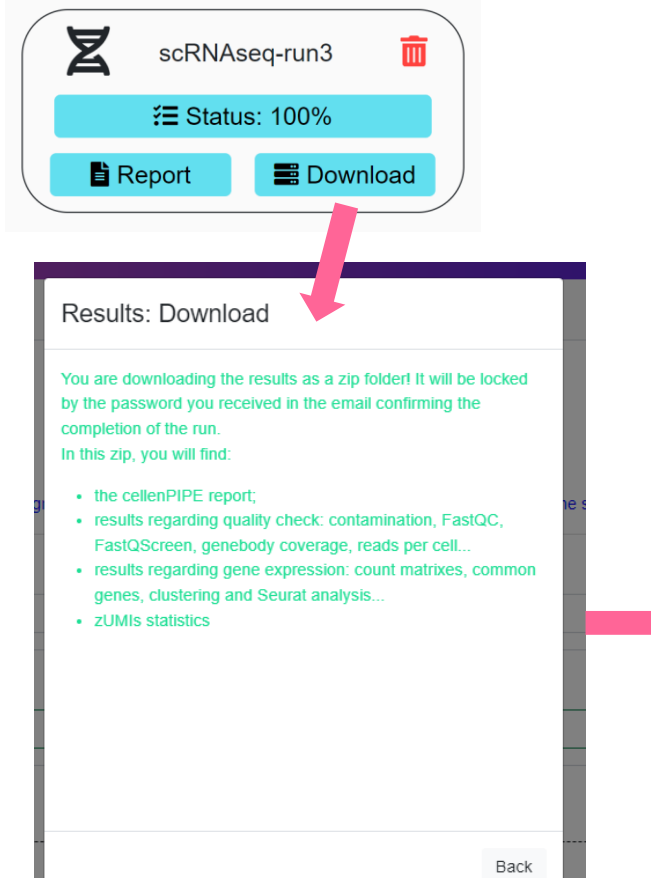

- Download the zip folder
- $\equiv$ • Extract the results with the password provided in the email

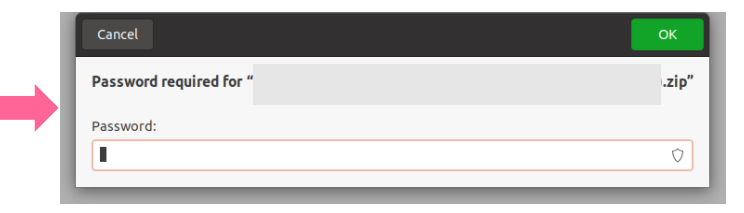

## 9. Manage the storage of the cellenPIPE results

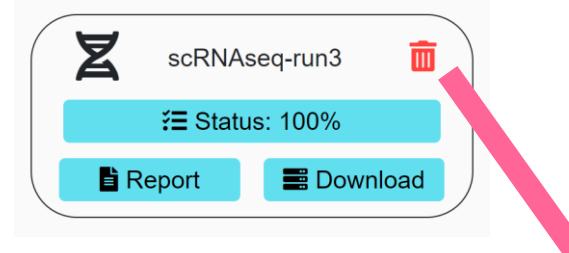

Permanent deletion of the run: scRNAseq-test-with-true-data

ARE YOU SURE? Do you really want to delete this run and the related results/uploads? This process can not be undone and we will not be able to recover these data. Do not forget that we propose you 4 weeks of free storage by default.

> **CANCEL** DELETE! (permanent)

ggg

• Permanently delete the results at any moment

*Note: the storage of the results will expired after 4 weeks by default*

#### 10. Let us know your satisfaction & feedback

ggg

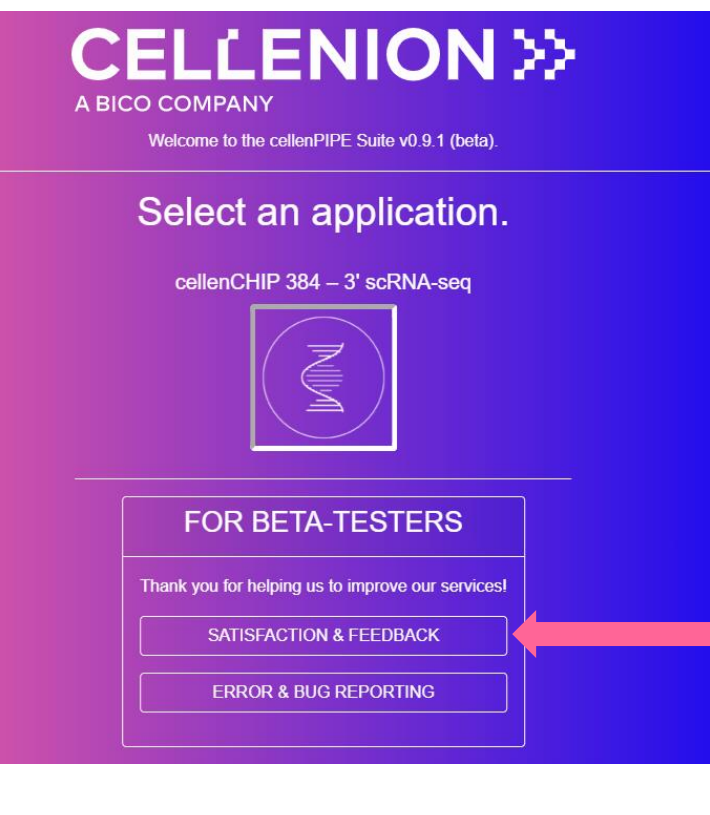

From the home page: Share your satisfaction & feedback! 5-10 min required

### 11. Report any encountered bug

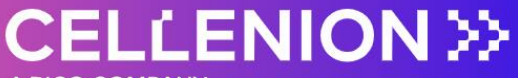

A BICO COMPANY

Welcome to the cellenPIPE Suite v0.9.1 (beta).

#### Select an application.

cellenCHIP 384 - 3' scRNA-seq

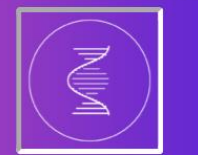

**FOR BETA-TESTERS** 

Thank you for helping us to improve our services!

**SATISFACTION & FEEDBACK** 

**ERROR & BUG REPORTING** 

From the home page: You can also share any bug or error that disturbed your cellenPIPE experience

# JOIN THE **BIOCONVERGENCE REVOLUTION >>**